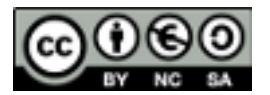

Boletín de actividades. Tema 1.

Actividad: formar parejas y buscar información sobre uno de los temas del listado. En clase el profesor asignará a cada grupo de alumnos uno de los temas. Los alumnos explicarán en clase a sus compañeros la utilidad de la herramienta o biblioteca y realizarán un breve documento donde se describirá:

- Para qué sirve la aplicación o biblioteca.
- Principales características: objetivo de la aplicación o biblioteca, formatos de fichero que genera (si es el caso), lenguaje de programación en el que se basa, principales funcionalidades.
- Referencias bibliográficas, enlaces o páginas con documentación.

El documento deberá ser subido al aula virtual a la tarea correspondiente dentro del plazo establecido.

El listado de temas disponibles es el siguiente:

- 1. Adobe Director:<http://www.adobe.com/es/products/director/>
- 2. Adobe Encore:<http://www.adobe.com/es/products/encore.html>
- 3. Adobe Flash:<http://www.adobe.com/es/products/flash.html>
- 4. SVG<http://www.w3.org/Graphics/SVG/>
- 5. SMIL<http://www.w3.org/AudioVideo/>
- 6. X3D:<http://www.web3d.org/x3d/>
- 7. WebGL:<http://www.khronos.org/webgl/>
- 8. processing:<http://processingjs.org/>
- 9. Three.js[: http://mrdoob.github.com/three.js/](http://mrdoob.github.com/three.js/)
- 10. x3dom:<http://www.x3dom.org/>
- 11. paper.js[: http://paperjs.org/](http://paperjs.org/)
- 12. raphael: [http://raphaeljs.com](http://raphaeljs.com/)
- 13. d3.js:<http://d3js.org/>
- 14. jquery:<http://jquery.com/>
- 15. prototype:<http://prototypejs.org/>

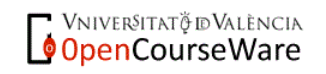